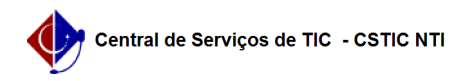

## [como fazer] Como cadastrar intenção de registro de preços? 09/05/2024 22:23:37

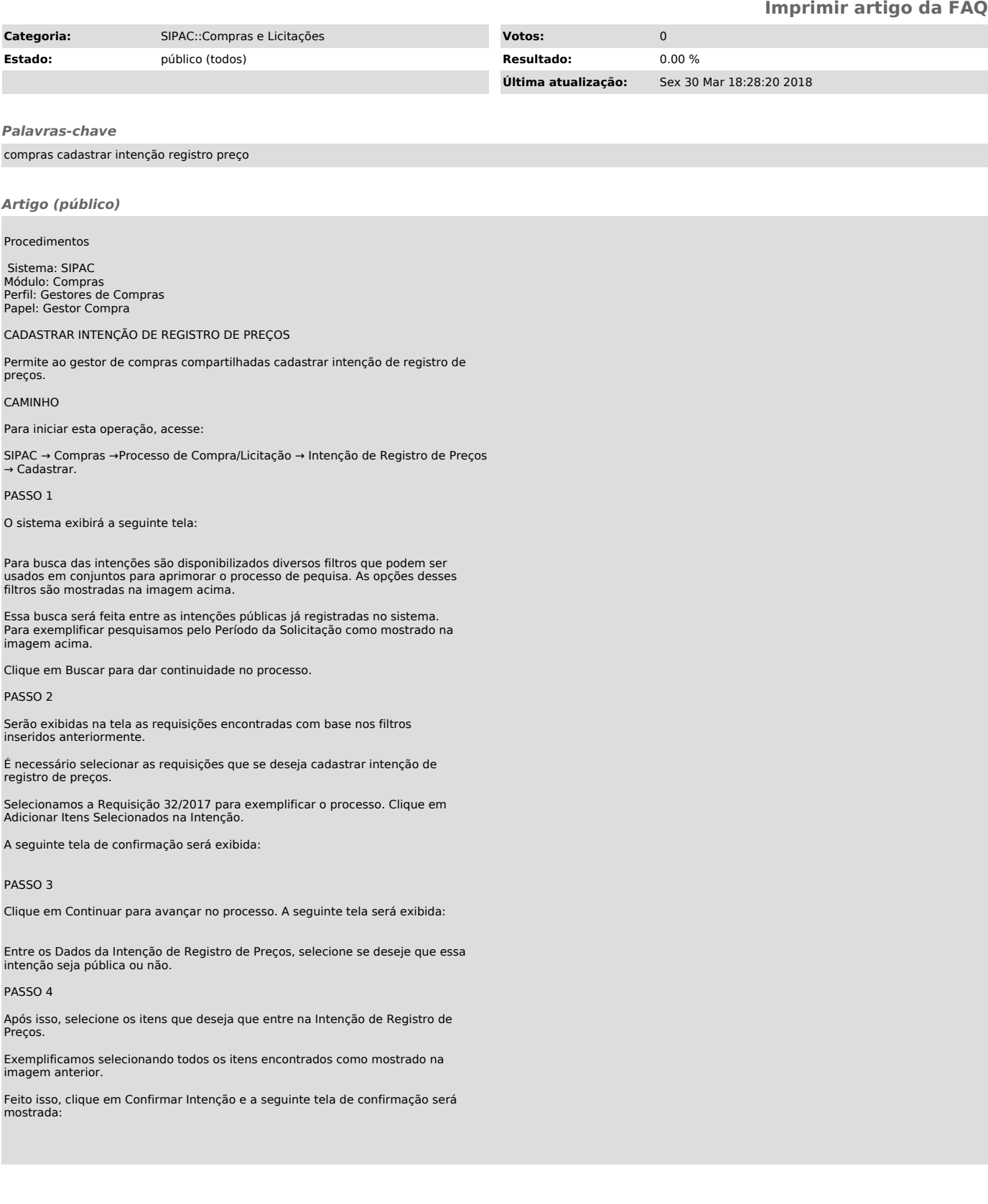